# **EPeditor : Link Control (HMI type: EP314) – Modbus RTU mode – EXPLC as slave**

EP314 is connected to three stations EXPLC.

♦Configuration

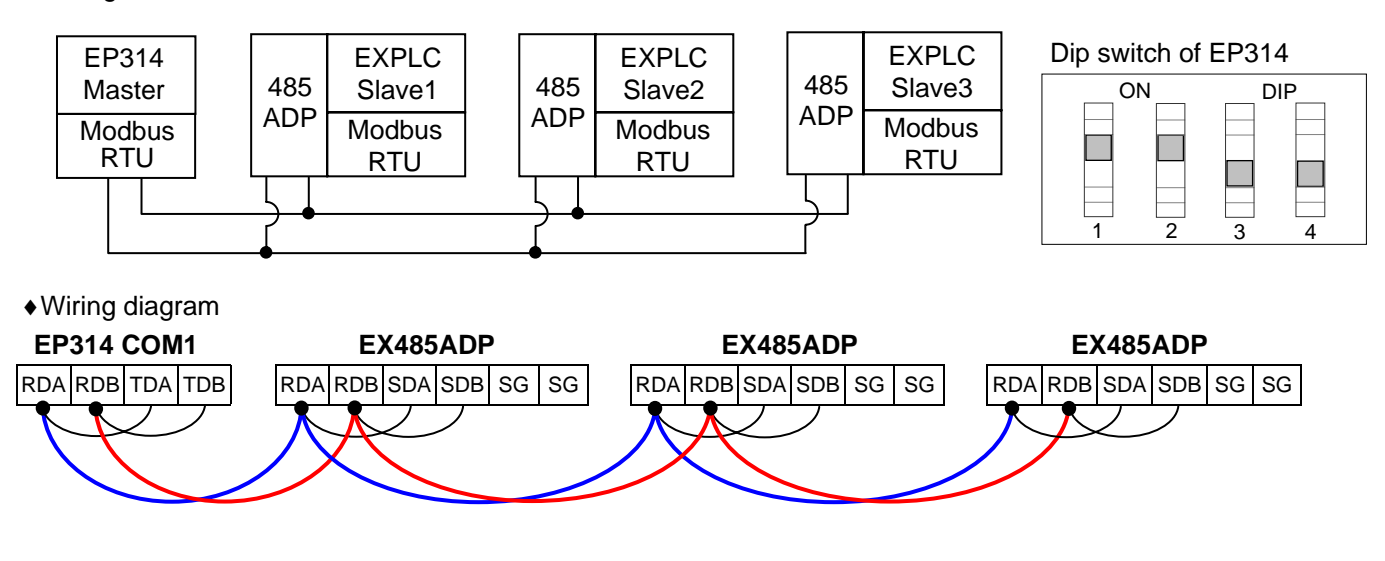

<Next Page>

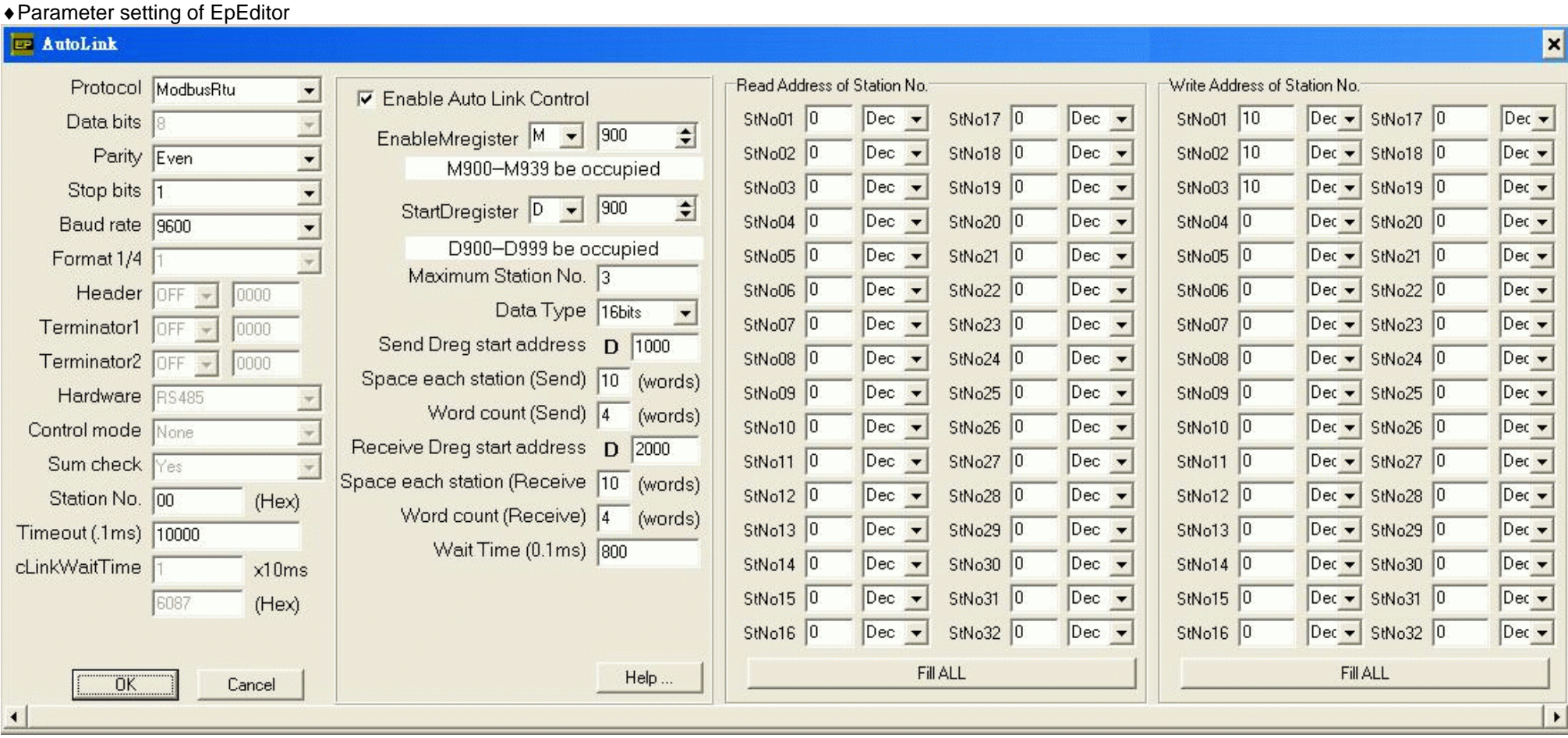

#### **< Description of Action >**

In this example, M900 ON, communication is started. M900 is controlled by button [F4] of Screen 1 Content of D1000 will be written to BFM#10 of slave 1. BFM#0 of slave 1 is read to D2000. Content of D1010 will be written to BFM#10 of slave 2. BFM#0 of slave 2 is read to D2010. Content of D1020 will be written to BFM#10 of slave 3. BFM#0 of slave 3 is read to D2020.

Send Dreg start address = D1000. Space each station(Send) = 10. Word count(Send) = 4. Write address of station No. StNo01 = 10 Start address for send is from D1000. Each slave occupies 10 points, i.e., D1000~D1009 are for slave 1. Each station send 4 point (16bits), i.e., content of D1000 will be sent to BFM#10 of slave 1. BFM#10 is assigned by writing address of station no. 1.

Receive Dreg start address = D2000. Space each station (Receive) = 10. Word count (Receive) = 4. Read address of station No. StNo01 = 0

Start address for receive is from D2000. Each slave occupies 10 points, i.e., D2000 ~ D2009 are for slave 1. Each station receives 4 point (16bits), i.e., content of BFM#0 of slave 1 will be received and stored to D2000. BFM#0 is assigned by reading address of station no. 1.

### **< Screen 1 of example >**

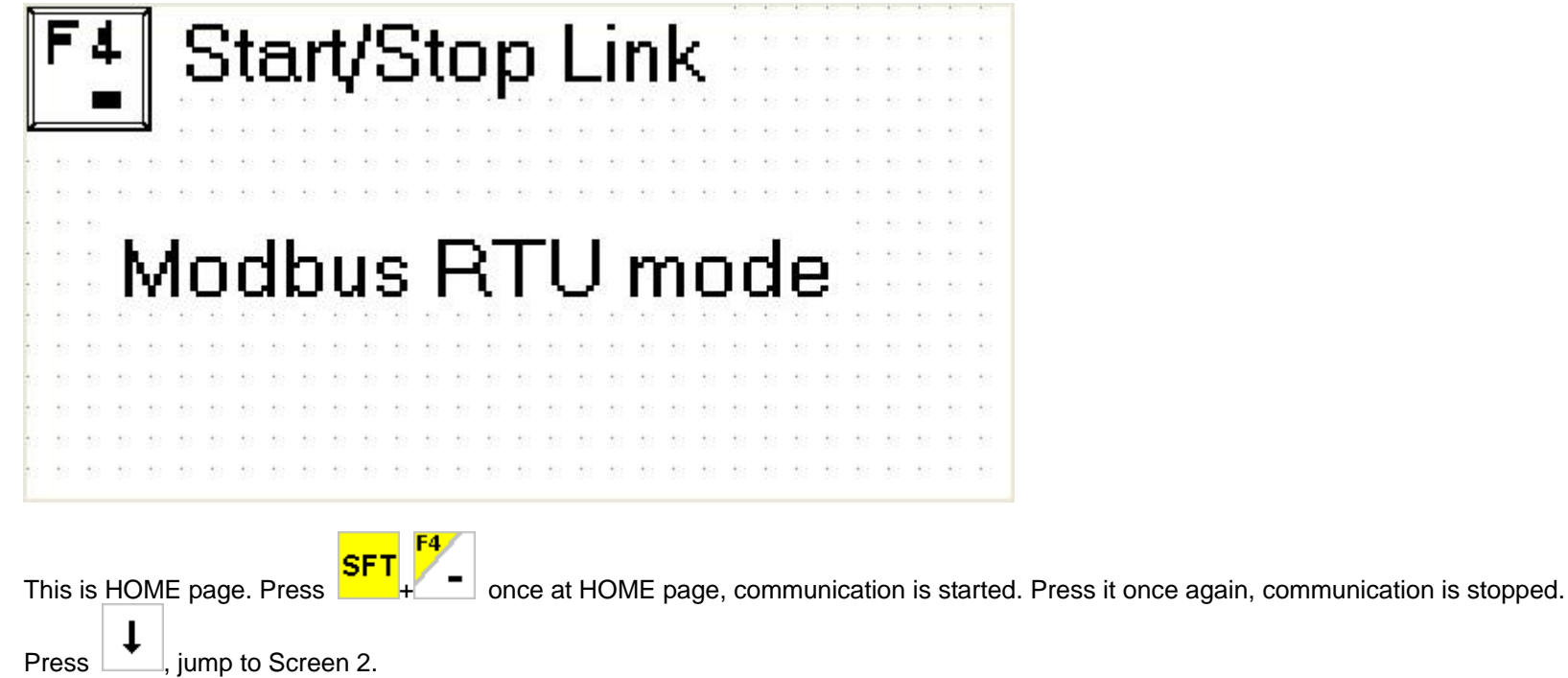

**< Screen 2 of example >** 

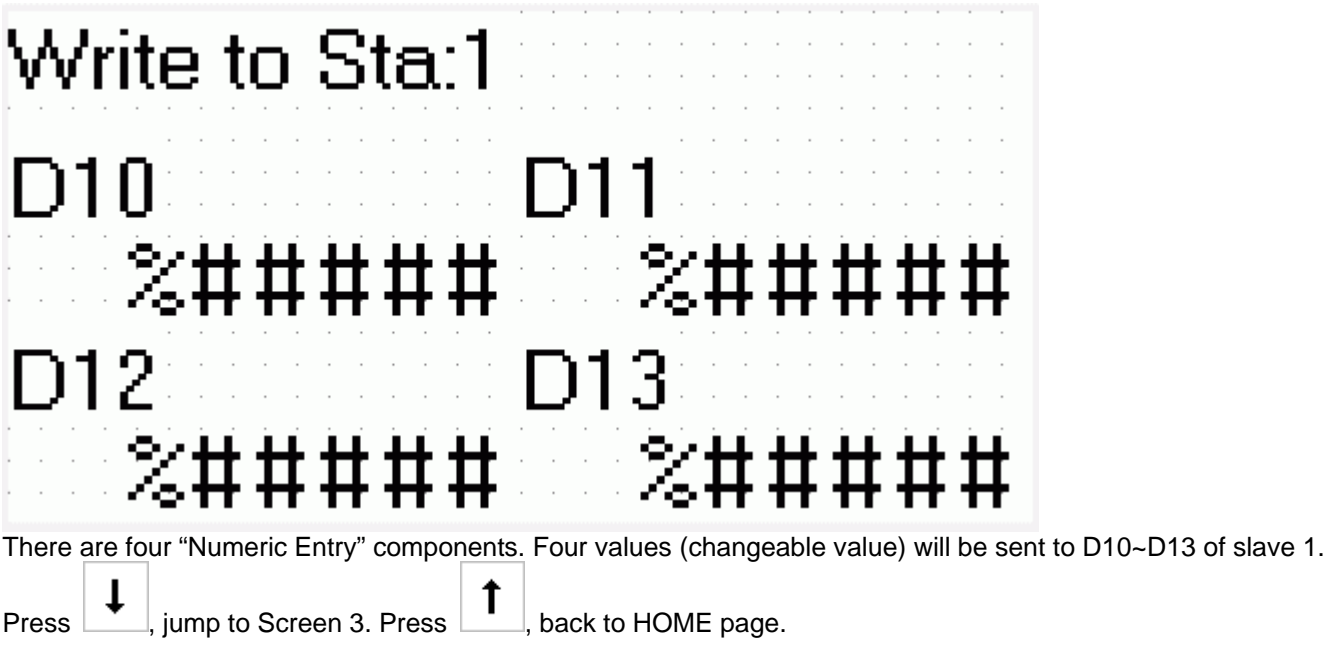

# **< Screen 3 of example >**

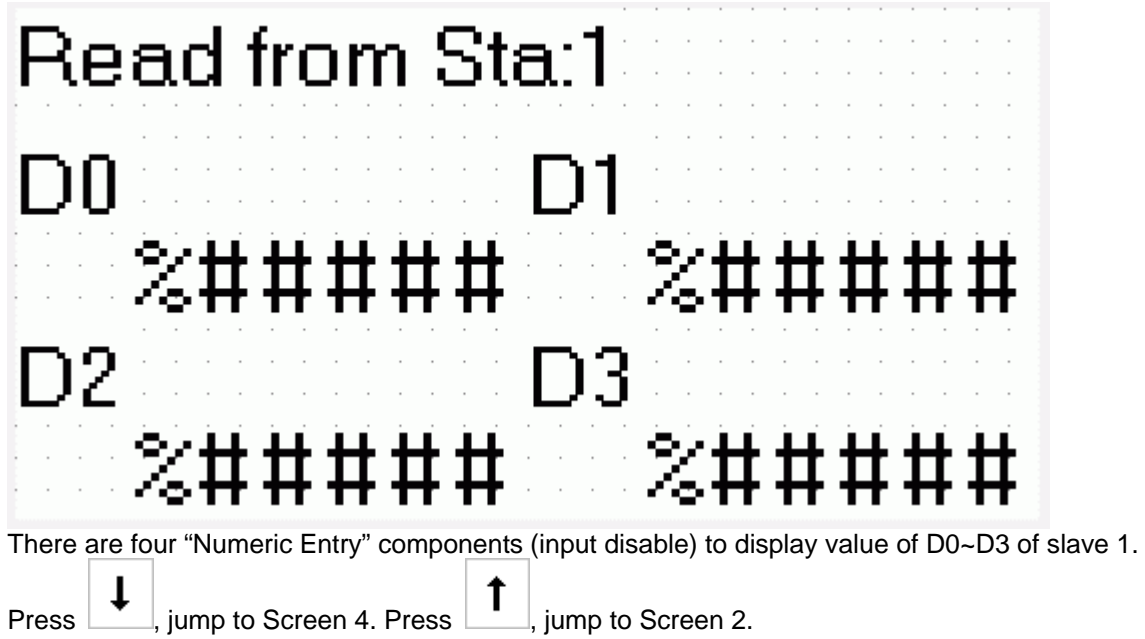

**< Screen 4 of example >** 

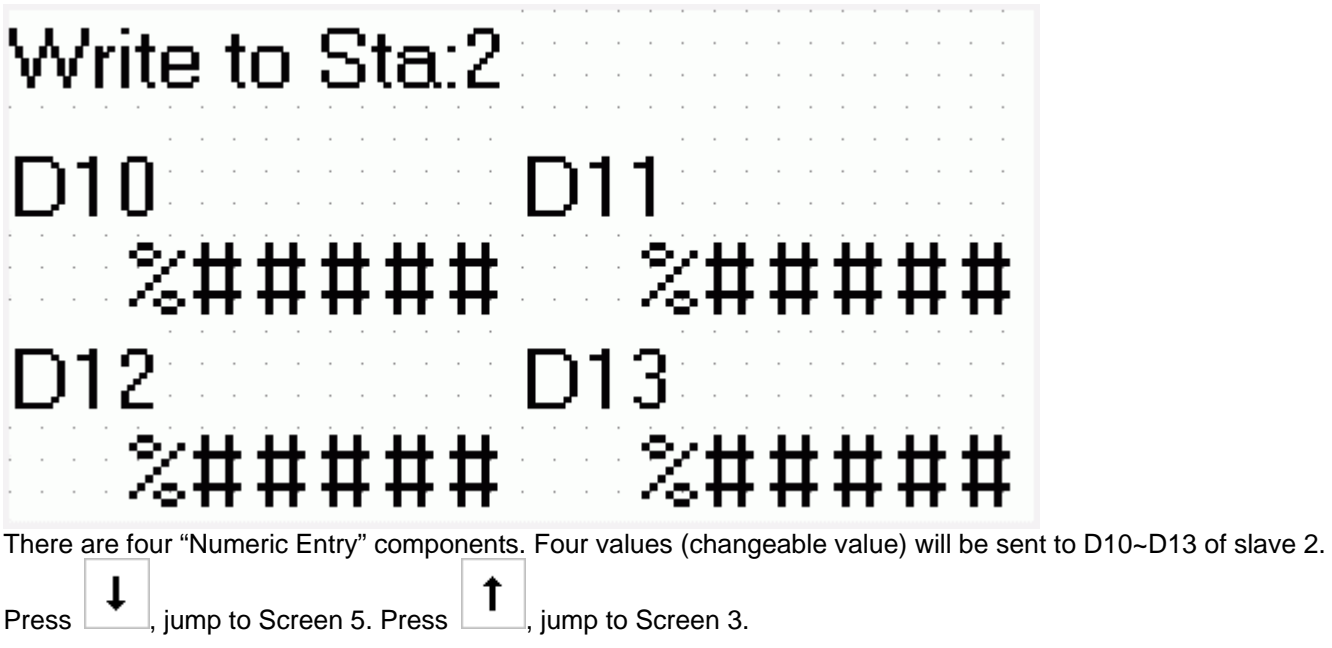

# **< Screen 5 of example >**

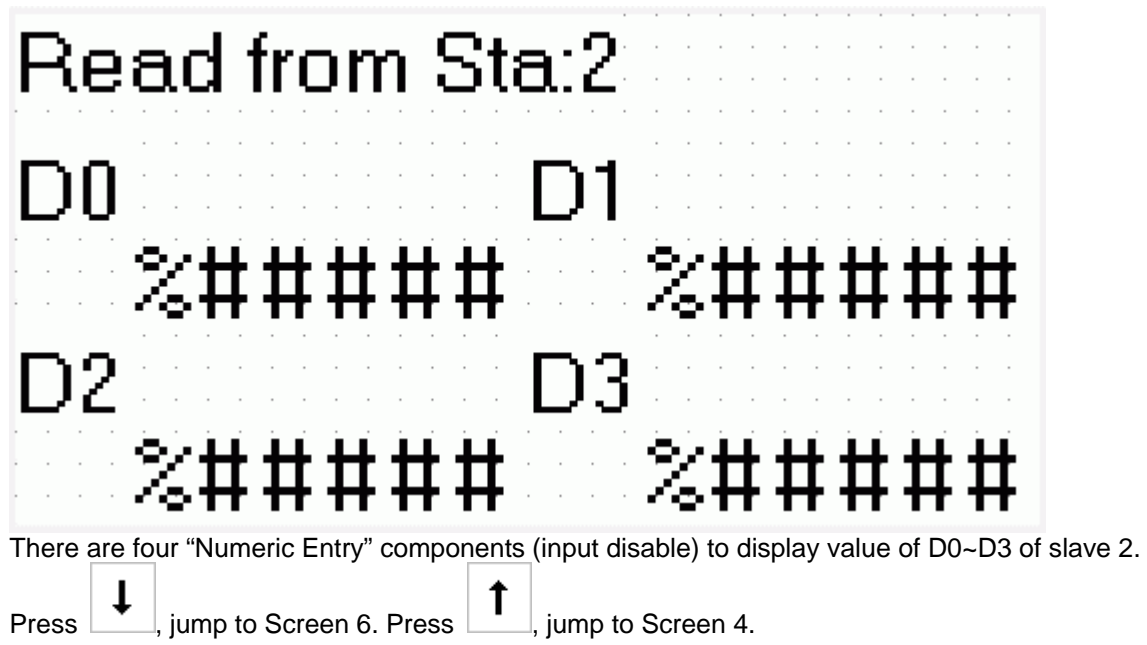

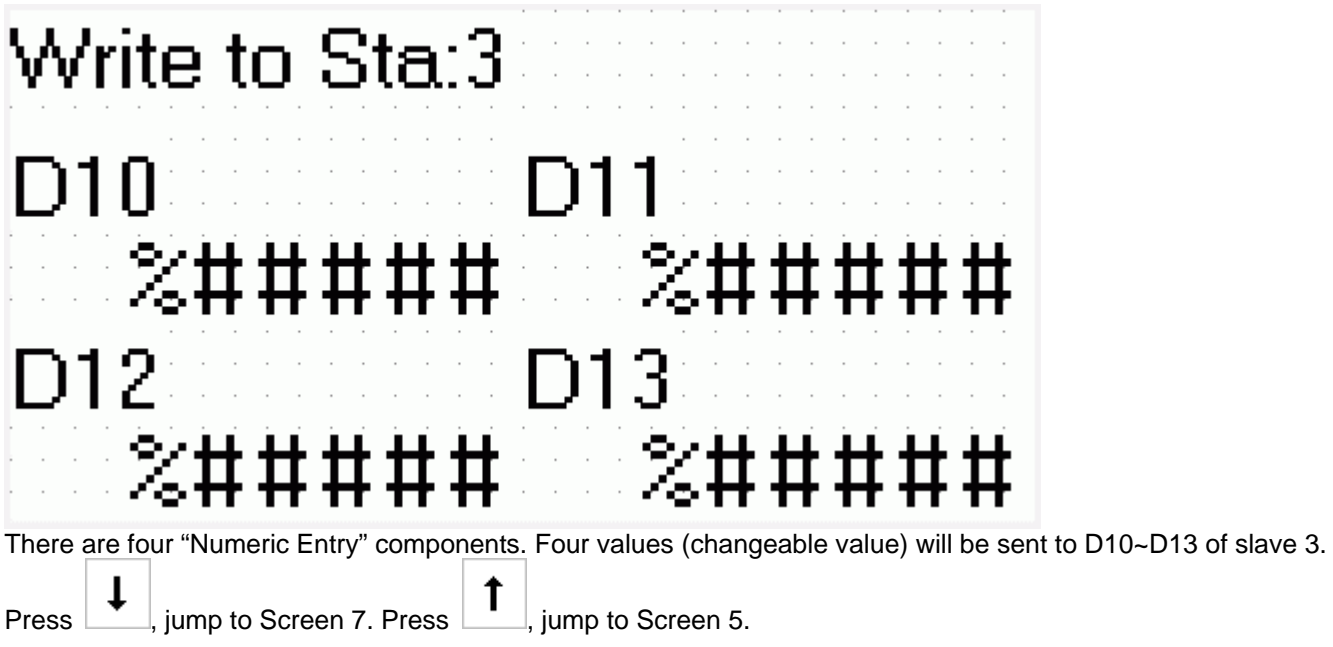

# **< Screen 7 of example >**

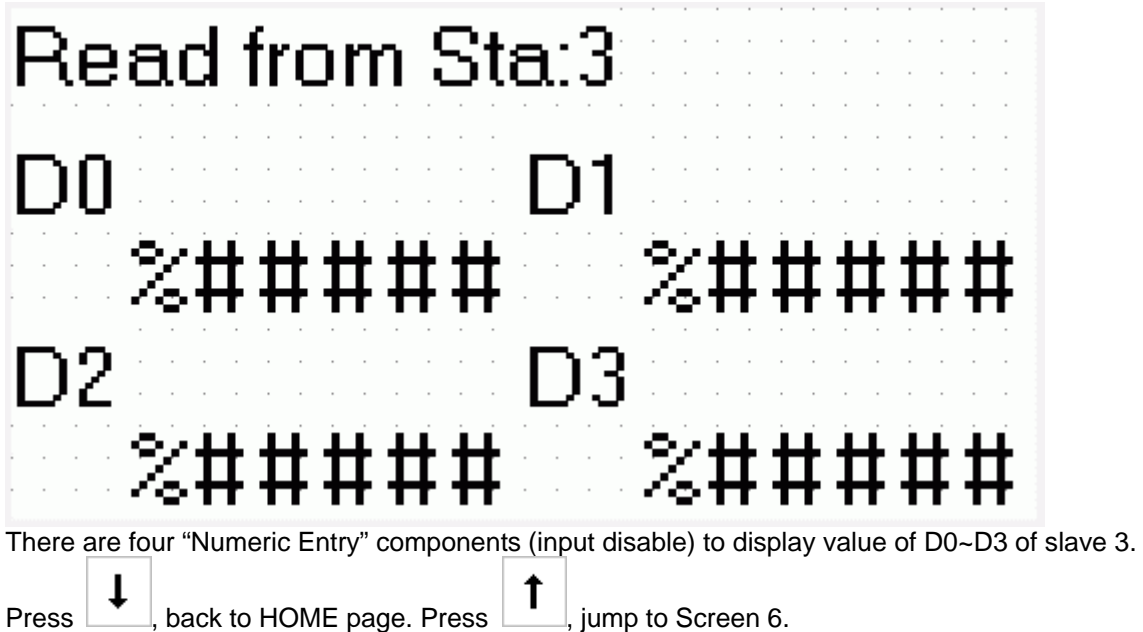